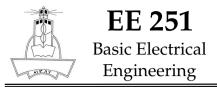

# Simulation # 03

### Q1: Measuring 9V Battery

The goal of this experiment is to be able to check a 9V battery voltage by direct measurement through the USB-6008 card and show the measured voltage on an indicator of your choice.

#### Q2: Measuring a Voltage Divider

Similar to the previous experiment, you will construct a voltage divider using two  $10k\Omega$  resistors and a 9V battery supply. The voltage at the divider resistor should be 4.5V which should be confirmed with LabVIEW measurement.

#### Q3: Simple Output to Input Reading

Use USB-6008 Analog Voltage Output channel to generate a DC voltage in the range from 0V to 5V using a control block of your choice. Once the signal is send to the card, you will read it back using an Analog Voltage Input of the same USB-6008 card to show it is working fine.

## **Programming Checklist:**

Team

Q1.

| DAQ USB Connection to PC  |  |
|---------------------------|--|
| Battery Connector Socket  |  |
| DAQ correct Input Channel |  |
| DAQ Assist Configuration  |  |
| Meter Indicator           |  |
| Running Code Readout      |  |

Q2.

| Voltage Divider Circuit |  |
|-------------------------|--|
| Meter Indicator         |  |
| Running Code Readout    |  |

Q3.

| O/P DAQ Assist Configuration |  |
|------------------------------|--|
| Output Voltage Settings      |  |
| Running Code Readout         |  |